# **Tipke in pogoji**

Za začetek bomo sestavili povsem preprosto vezje s tipko. Če imaš še vedno pripravljeno vezje s sedmimi diodami in nimaš posebne ploščice z njimi, temveč si jih povezal na testni plošči, ne razdiraj vezja, saj ga boš kmalu spet potreboval. Kar bomo vezali, preden se vrnemo k sedmim diodam, sestavljaj na kakem prostem delu plošče.

## **Branje s pinov**

Če moramo napisati pinMode(3, OUTPUT) , da povemo, da bomo na pin D3 pisali, potem si lahko mislimo, da najbrž obstaja tudi pinMode(3, INPUT).

```
Drži, obstaja. In poleg digitalWrite obstaja tudi digitalRead . Z
 digitalWrite(3, HIGH) smo Arduino ukazali, naj nastavi napetost na pinu D3 na 5
voltov (in dioda je svetila), z digitalWrite(3, LOW) smo jo spustili na 0 V ("na zemljo") in
dioda je ugasnila. Z digitalRead(3) pa preverimo, kakšna je napetost na pinu D3.
```
Sestavi takšnole vezje.

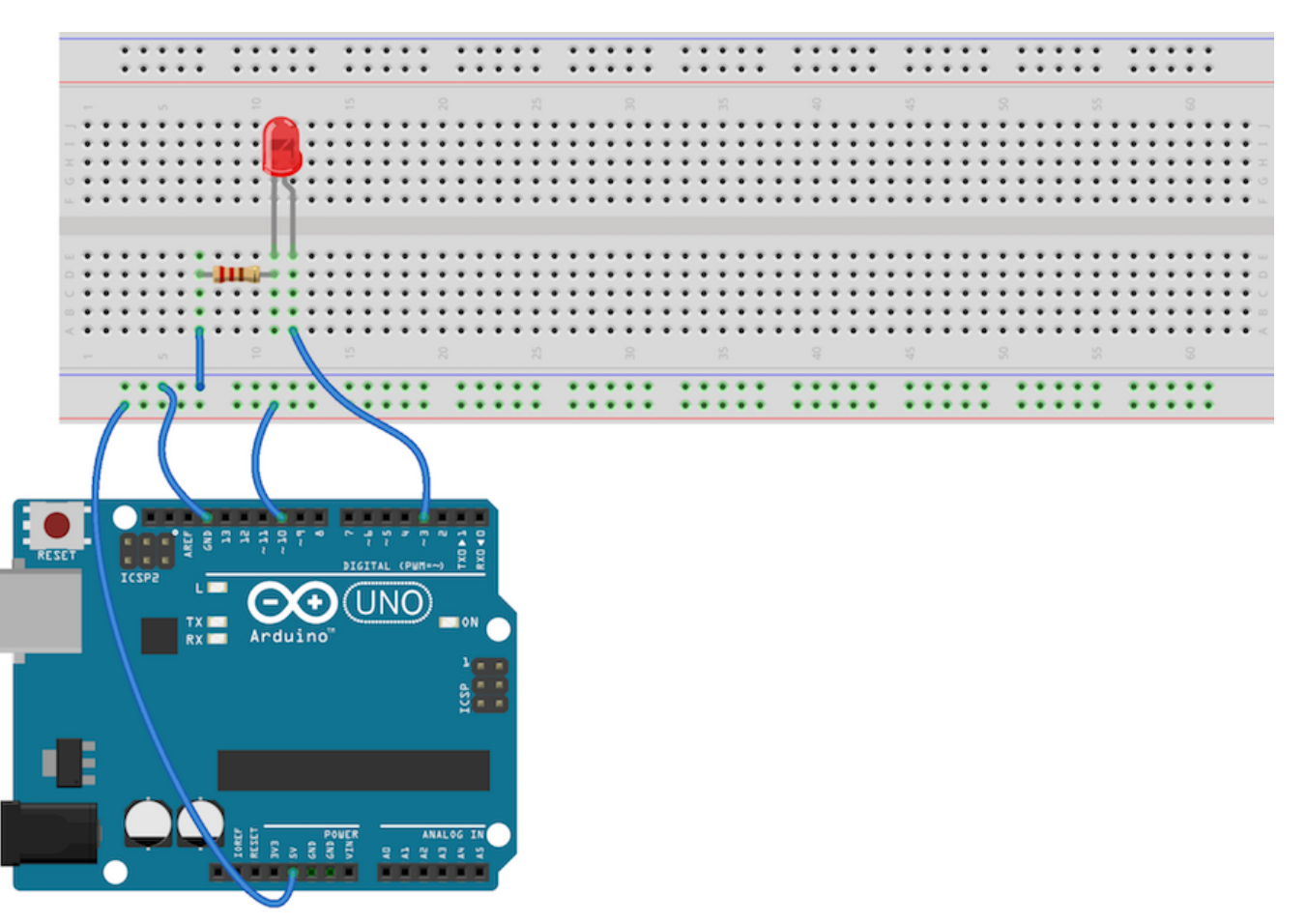

fritzing

```
void setup() {
    pinMode(3, OUTPUT);
    pinMode(10, INPUT);
}
void loop() {
    int stanje;
    stanje = digitalRead(10);
    digitalWrite(3, stanje);
}
```
Na pin 3 bomo pisali, z 10 pa brali. To povemo v setup  $\lfloor$ . V zanki pa si pripravimo spremenljivko stanje . Doslej smo spremenljivke uporabljali zato, da smo vanje shranjevali številke pinov. Tule v spremenljivko preberemo, kakšno je *stanje* na vhodu 10. Rezultat bo LOW ali HIGH . In to vrednost prepišemo na pin 3.

Kakšno pa je stanje? Ker je ta priključen na rdečo vrstico, ki je povezana z  $+5V$ , je stanje HIGH ; dioda bo torej prižgana. Zdaj pa kar medtem, ko program teče, pretakni žico, ki gre na pin 10, iz rdeče vrstice in v modro: torej, pin 10 naj bo povezan z modro vrstico. S tem spustimo stanje na pinu 10 iz HIGH v LOW in program ugasne diodo na pinu 3.

Program bi lahko nekoliko skrajšali. Spremenljivke ne potrebujemo: na izhod 3 lahko napišemo, kar preberemo na vhodu 10.

```
void setup() {
    pinMode(3, OUTPUT);
    pinMode(10, INPUT);
}
void loop() {
    digitalWrite(3, digitalRead(10));
}
```
A to je grdo. Raje programirajmo lepo, korak za korakom.

## **Tipka**

Pretikanje žic ni praktično. Boljše je imeti stikala ali tipke. Vendar žal nimamo pri roki takšnih, s katerimi bi lahko preklapljali med dvema žicama, temveč le takšne, ki povežejo dva stolpca, ko pritisnemo tipko.

Tule je vezje.

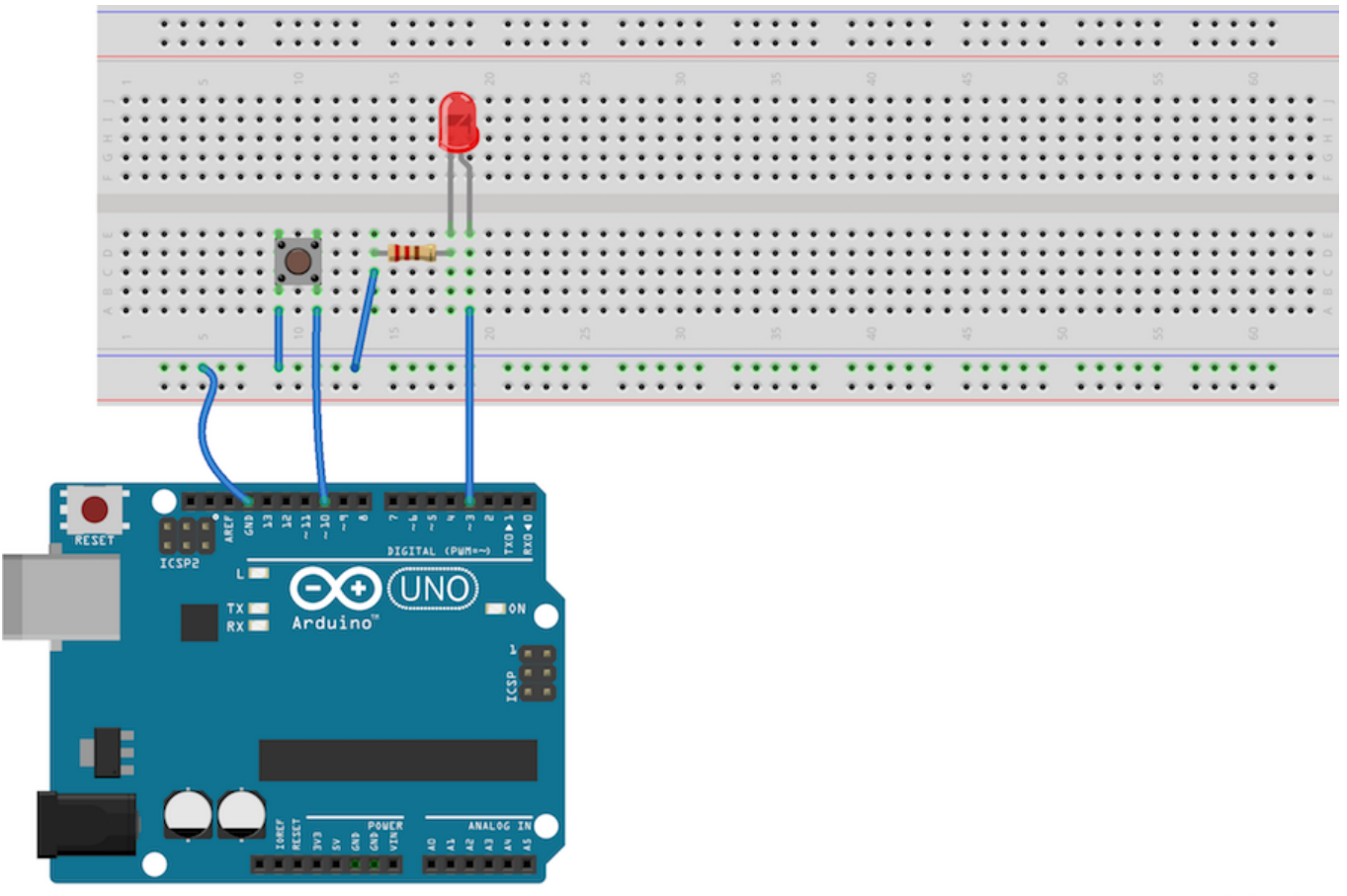

fritzing

Povezavo s +5V smo kar ukinili, saj je ne potrebujemo. Tipka je nasajena čez dva stolpca. Stolpec vmes je prost. V en stolpec smo pripeljali GND, drugi stolpec je povezan z D10. Ko pritisnemo na tipko, bo D10 torej povezan z GND in digitalRead(10) bo prebral LOW .

Kaj pa, ko tipka ni pritisnjena? Kakšno je stanje D10 tedaj? Nihče ne ve. Kadar je pin "v zraku" lahko z njega preberemo karkoli. V resnici bi včasih prebrali LOW in včasih HIGH . Težavo rešimo z malenkost drugačnim programom.

```
void setup() {
    pinMode(3, OUTPUT);
    pinMode(10, INPUT_PULLUP);
}
void loop() {
    int stanje;
    stanje = digitalRead(10);
    digitalWrite(3, stanje);
}
```
INPUT smo zamenjali z INPUT\_PULLUP . V angleščini *pull up* pomeni "vleči gor". Arduino bo poskrbel, da bo pin 10 HIGH , razen kadar ga bomo s pritiskom na tipko zvlekli "dol", v LOW .

# **Zanka, ki ne dela nič**

Za predah ena zanimiva zanka. Kaj, misliš, se bo zgodilo, če v vrstico programa napišeš

```
while (digitalRead(10) == LOW) {
}
```
*Dokler je tipka pritisnjena, ne delaj ničesar?!* Da, točno to. Če program pride do te vrstice in je tipka pritisnjena, ne more naprej, dokler je ne spustimo.

Doslej smo bili vajeni pogojev, kot je  $\vert i \vert < 9 \vert$ . Za primerjanje, ali sta dve stvari enaki, moramo uporabiti dvojni enečaj. Enojni enačaj namreč uporabljamo za prirejanje vrednost (kot v  $\mathbf{i} = 3$ ;  $\mathbf{j}$ , zato za primerjanje uporabljamo dvojnega. Da se loči.

**Naloga 3.1** Vrni se k sedmim diodam in programu, v katerem se diode hitro prižigajo od leve proti desni in nazaj. Spremeni ga tako, da se bo, kadar je tipka pritisnjena, ustavil. Ustavi naj se v trenutku, ko je neka dioda prižgana in ne ravno takrat, ko so vse ugasnjene. Če diode dovolj hitro begajo levo in desno, lahko program uporabiš namesto igralne kocke (no, kocke s sedmimi ploskvami): igralec "vrže" 1, če sveti prva dioda, 2, če druga…

# **Pogoji**

V programih znamo reči *ponavljaj, dokler je to in to res*, na primer *dokler je* i *manjši od 9* ( while (i < 9) ). Kako pa bi rekli *če*? Recimo, *če je pritisnjena tipka*, se pravi, *če je stanje na vhodu 10 LOW*?

*Če* se po angleško reče *if*.

```
void setup() {
    pinMode(3, OUTPUT);
    pinMode(10, INPUT_PULLUP);
}
void loop() {
    if (digitalRead(10) == LOW) {
        digitalWrite(3, HIGH);
    }
    else {
        digitalWrite(3, LOW);
    }
}
```
if je zelo podoben while . Besedi if sledi v oklepaje zaprt pogoj, nato pa v zavitih oklepajih naštejemo vse, kar naj se zgodi, če je pogoj izpolnjen. Razlika med njima je le, da se tisto, kar napišemo v  $\|$  i f  $\|$  zgodi le enkrat (no, seveda lahko še kdaj, če izvajanje programa spet pride do tega if -a), kar napišemo v while, pa se ponavlja, dokler je pogoj izpolnjen.

Za if lahko dodamo else in za njim v zavitih oklepajih povemo, kaj naj se zgodi, če pogoj ni izpolnjen. Drugi del, else in ukaze za njim, smemo tudi izpustiti; v tem primeru se v primeru, da pogoj ni izpolnjen, pač ne bo zgodilo nič.

**Naloga 3.2** Spet vzemi program, v katerem diode "potujejo" levo in desno. Pomeči ven vrstice, s katerimi si poskrbel, da tipka ustavi premikanje. Zdaj pa naredi tako: če je pritisnjena tipka, naj bo premikanje počasnejše, kot če ni.

**Naloga 3.3** Preskusi tale program; program predpostavlja, da imaš priključenih sedem diod na pine od 3 do 9. Kaj deluje? Kako deluje? Zakaj deluje? Kaj počne i f na koncu? (Da te ne bo zmedlo: ne, v tem programu ni tipke.)

```
void setup() {
    int i = 3;
    while (i \leq 9) {
        pinMode(i, OUTPUT);
        i++;}
}
void loop() {
    int i = 3;
    while (1 + 1 == 2) {
        digitalWrite(i, HIGH);
        delay(200);
        digitalWrite(i, LOW);
        i++:
        if (i == 10) {
            i = 3;}
    }
}
```
**Naloga 3.4** Spremeni program iz prejšnje naloge, tako da se bodo diode prižigale v nasprotno smer.

**Naloga 3.5** Čas je, da spet vključimo tipko. Združili bomo zadnji dve nalogi: če je tipka pritisnjena, gremo v eno smer, sicer v drugo.

# **Namigi**

### **Naloga 3.1. Žrebanje**

Saj veš, kako ustaviti program: na primerno mesto napišeš oni while, v katerem ni ničesar med zavitimi oklepaji. Na katero mesto ga boš dal?

Pri sestavljanju tega programa se pogosto zmotimo tako, da so, ko pritisnemo stikalo, vse diode ugasnjene. Če se to dogaja tudi tebi, ponovno pomisli, na katero mesto postaviti oni slavni while , ki ne dela ničesar.

Ne znaš sestaviti vezja? Povezave s tipko so enake kot smo jih narisali v začetku: tipka je povezana z GND in D10 . Razlika je le v tem, da ne priključimo ene diode temveč sedem diod, tako kot smo to počeli v prejšnjem delu.

#### **Naloga 3.2 Hitreje in počasneje**

Pavza med prižiganjem diod je odvisna od ukaza delay . Če (namig: *če*) je pritisnjena tipka, naj bo pavza daljša, če ni, pa krajša.

#### **Naloga 3.3: Kaj dela?**

Ena in ena je vedno dve. Vedno. Kaj to pomeni za zanko, ki se izvaja, dokler je pogoj izpolnjen?

Vrednost i povečujemo od 3 do ... Hm, kaj se zgodi, ko pride do 10?

#### **Naloga 3.4: V drugo smer**

Namesto, da povečaš i , ga moraš zmanjšati.

Moral boš tudi premisliti, kakšna naj bo njegova začetna vrednost (3 bo sicer verjetno v redu), predvsem pa moraš primerno popraviti pogoj v  $\|$  if  $\|$  in tisto, kar je znotraj njega.

### **Naloga 3.5: Sem ali tja**

Misliš, da potrebuješ dve zanki? Ne. Še vedno bo le ena. Pač pa boš potreboval if, ki bo, **če** je tipka pritisnjena, povečal i , **sicer** pa ga bo zmanjšal.

Paziti boš moral tudi na obe meji - kaj storiti, če je i prilezel do 10 in kaj če je padel na  $2$ .

# **Rešitve**

### **Naloga 3.1. Žrebanje**

Zanko while, ki ustavi program, postavimo med digitalWrite(i, HIGH); in

digitalWrite(i, LOW); . Lahko je pred ali za delay . Postavimo ga v obe zanki, tisto, ki teče v desno in ono, ki gre v levo.

```
void setup() {
    int i = 3;
    while (i \leq 9) {
        pinMode(i, OUTPUT);
        i++;
    }
    pinMode(10, INPUT_PULLUP);
}
void loop() {
    int i = 3;
    while (i \leq 9) {
        digitalWrite(i, HIGH);
        delay(20);
        while (digitalRead(10) == LOW) {}
        digitalWrite(i, LOW);
        i++;}
    i = 8;while (i >= 3) {
        digitalWrite(i, HIGH);
        delay(20);
        while (digitalRead(10) == LOW) {}
        digitalWrite(i, LOW);
        i--;
    }
}
```
#### **Naloga 3.2. Hitreje in počasneje**

Ukaz delay(20) (ali kolikor že) moramo zamenjati z

```
if (digitalRead(10) == LOW) {
    delay(100);
}
else {
    delay(20);
}
```
Tako dobimo.

```
void setup() {
    int i = 3;
    while (i \leq 9) {
        pinMode(i, OUTPUT);
        i++;}
    pinMode(10, INPUT_PULLUP);
}
void loop() {
    int i = 3;
    while (i \leq 9) {
        digitalWrite(i, HIGH);
        if (digitalRead(10) == LOW) {
            delay(100);
        }
        else {
            delay(20);
        }
        digitalWrite(i, LOW);
        i++;}
    i = 8;while (i >= 3) {
        digitalWrite(i, HIGH);
        if (digitalRead(10) == LOW) {
            delay(100);
        }
        else {
            delay(20);
        }
        digitalWrite(i, LOW);
        i--;}
}
```
### **Naloga 3.3. Kaj dela?**

Zanka se izvaja za vse večne čase ali dokler ne zmanjka elektrike ali dokler ne ugasnemo Arduina ali dokler mu ne damo drugega programa.

Zanka povečuje i od 3 do 10. Ko se poveča na 10, ga takoj spremenimo nazaj na 3, saj na pinu 10 ni diode. Poleg tega v zanki prižgemo in ugasnemo diodo na pinu i . Torej bo program po vrsti prižigal diode, vendar ne na levo in na desno, temveč vedno le v eno smer.

#### **Naloga 3.4. V drugo smer**

Začetna vrednost  $i = 3$ ; bo čisto v redu. Pravzaprav bi lahko napisali tudi  $i = 9$ ; ali

karkoli vmes. Bolj pomemben je pogoj. V prejšnjem programu smo morali  $\boxed{i}$ , ko je prišel do  $i = 10$ , spremeniti nazaj v  $i = 3$ ; Tu pa ravno obratno. Ko pridemo do  $i = 2$ , postavimo i na 9 .

```
Seveda ne smemo pozabiti spremeni i++; v i--;.
```

```
void setup() {
    int i = 3;
    while (i \leq 9) {
        pinMode(i, OUTPUT);
        i++;}
}
void loop() {
    int i = 3;
    while (1 + 1 == 2) {
        digitalWrite(i, HIGH);
        delay(200);
        digitalWrite(i, LOW);
        i--;
        if (i == 2) {
            i = 9;}
    }
}
```
#### **Naloga 3.5. Sem ali tja**

Z if  $(digitalRead(10) == LOW)$  se odločamo med  $i--;$  in  $i++;$ .

Na konec pa dodamo oba pogoja iz prejšnjih nalog.

```
void setup() {
    int i = 3;
    while (i \leq 9) {
        pinMode(i, OUTPUT);
        i++;
    }
}
void loop() {
    int i = 3;
    while (1 + 1 == 2) {
        digitalWrite(i, HIGH);
        delay(200);
        digitalWrite(i, LOW);
        if (digitalRead(10) == LOW) {
            i--;
        }
        else {
            i++;
        }
        if (i == 2) {
            i = 9;}
        if (i == 10) {
            i = 3;}
    }
}
```
Še o nečem lahko razmislimo. i lahko pride do 2 le, če smo ga ravnokar zmanjšali, in do 10 le, če smo ga ravnokar povečali. Program lahko preobrnemo tudi tako.

```
void setup() {
    int i = 3;
    while (i \leq 9) {
        pinMode(i, OUTPUT);
        i++;
    }
}
void loop() {
    int i = 3;
    while (1 + 1 == 2) {
        digitalWrite(i, HIGH);
        delay(200);
        digitalWrite(i, LOW);
        if (digitalRead(10) == LOW) {
            i--;
            if (i == 2) {
                i = 9;}
        }
        else {
            i++;
            if (i == 10) {
                i = 3;}
        }
    }
}
```
Imamo torej pogoj znotraj pogoja: pogoj if  $(i == 2)$  se preverja le, če je bilo res drži, da je if (digitalRead(10) == LOW). Ali se je i zmanjšal na  $2$ , je smiselno gledati le, če je tipka pritisnjena.

Če pogledamo vse skupaj: imamo zanko while , znotraj njega pogoj if in znotraj if -a še en if . Kar zapleteno, ne? A če razumemo posamezne kose programa, razumemo tudi, kaj počne celoten program, ne?

Se spomniš, ko smo se dogovorili, da bomo vrstice znotraj oklepajev vedno zamaknili za štiri presledke? Poglej si program brez zamikanja.

```
void setup() {
int i = 3;
while (i \leq 9) {
pinMode(i, OUTPUT);
i++;
}
}
void loop() {
int i = 3;
while (1 + 1 == 2) {
digitalWrite(i, HIGH);
delay(200);
digitalWrite(i, LOW);
if (digitalRead(10) == LOW) {
i--;
if (i == 2) {
i = 9;}
}
else {
i++;
if (i == 10) {
i = 3;}
}
}
}
```
Popolnoma nečitljivo.